#### FTP: The Forgotten Cloud

Drew Springall, Zakir Durumeric, and J. Alex Halderman University of Michigan

#### FTP – File Transfer Protocol

- ◆ Simple text-based protocol
- ◆ View and traverse directory structure
- ◆ Upload and download files

## FTP Implementations

#### Terminal Client

#### GUI Client

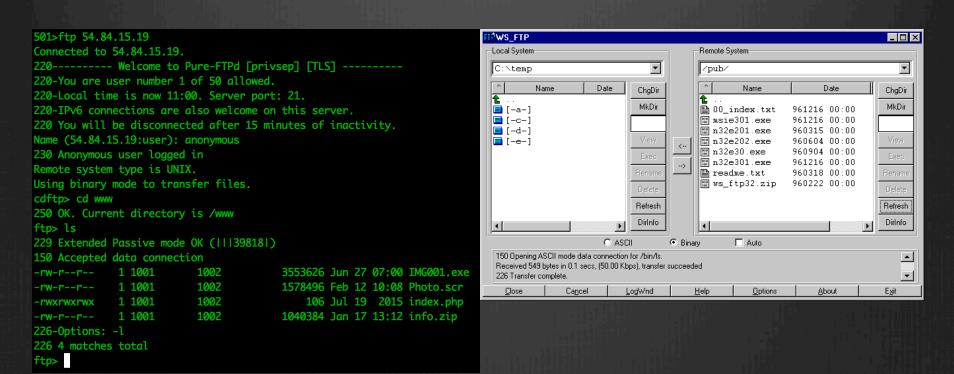

#### FTP is Old

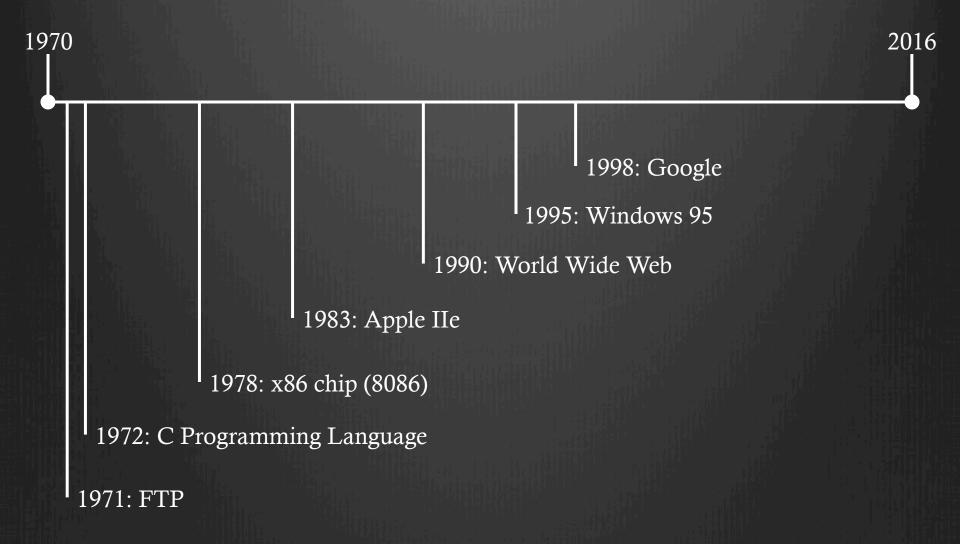

# FTP Replacements

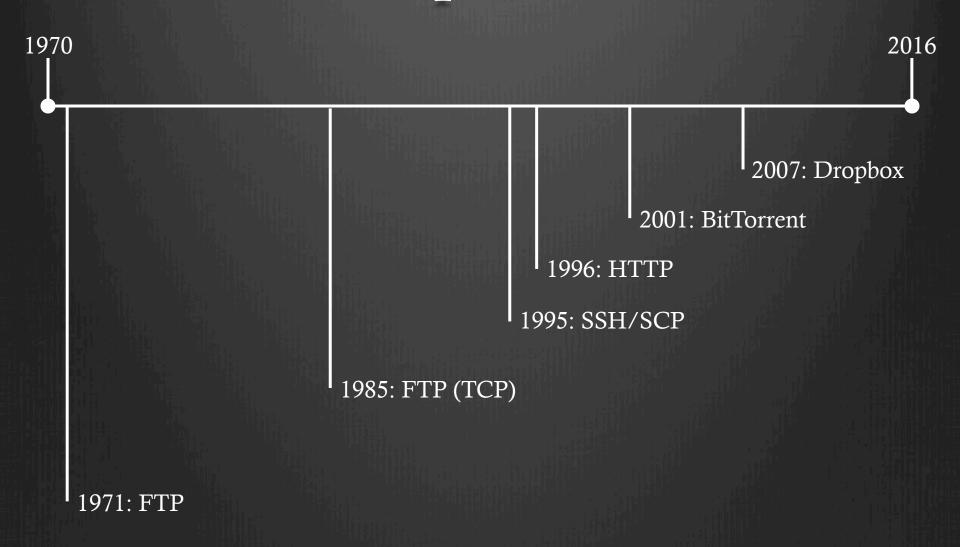

#### It's Still Here

- ◆ 13.8M FTP Servers
- ◆ 1.1M publically-accessible FTP servers
- ◆ 600M visible files/directories

## Questions

- ◆ What is the state of FTP in 2015?
- ◆ Is sensitive data being shared on FTP?
- ◆ Is FTP being used by malicious actors?
- ◆ What vulnerabilities still exist in FTP?

#### **♦FTP Protocol**

- ◆ Methodology
- ◆ What is the state of FTP in 2015?
- ◆ Is sensitive data being shared on FTP?
- ◆ Is FTP being used by malicious actors?
- ◆ What vulnerabilities still exist in FTP?
- ◆ Conclusions

#### FTP Commands

- ◆ USER Send username
- ◆ PASS Send password
- ◆ CWD Change Working Directory
- ◆ PWD Present Working Directory
- ◆ PORT/PASV Create secondary TCP connection
- ◆ LIST Display directory contents
- ◆ RETR Retrieve file

## FTP Replies

- ◆ 3-digit response codes + optional text message
- ◆ 200 OK
- ◆ 331 User OK, send password
- ♦ 5XX -- Error

## Authentication

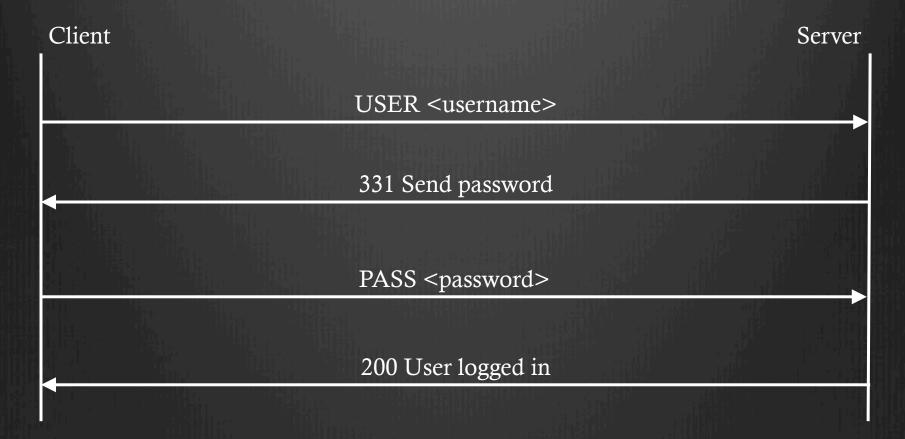

## Anonymous Authentication

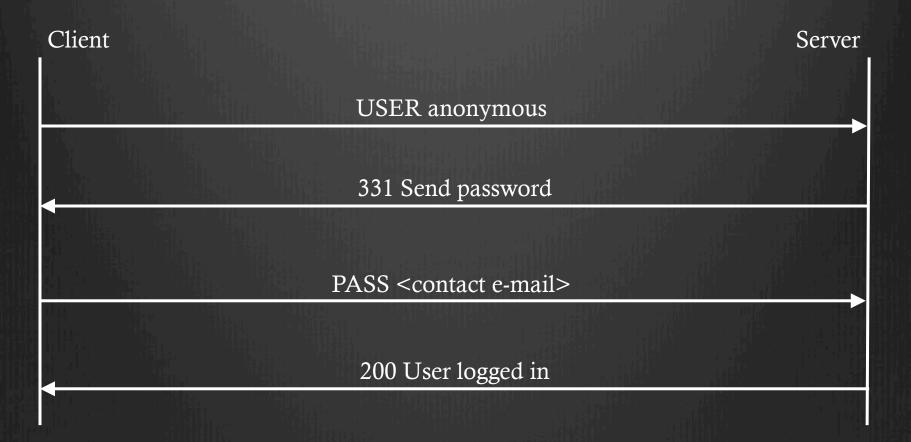

- ◆ FTP Protocol
- **♦**Methodology
- ◆ What is the state of FTP in 2015?
- ◆ Is sensitive data being shared on FTP?
- ◆ Is FTP being used by malicious actors?
- ◆ What vulnerabilities still exist in FTP?
- ◆ Conclusions

## Scanning & Enumeration

- ◆ ZMap Tool chain
- ◆ Custom protocol scanner
  - ◆ Available at github.com/aaspring/ftp-enumerator

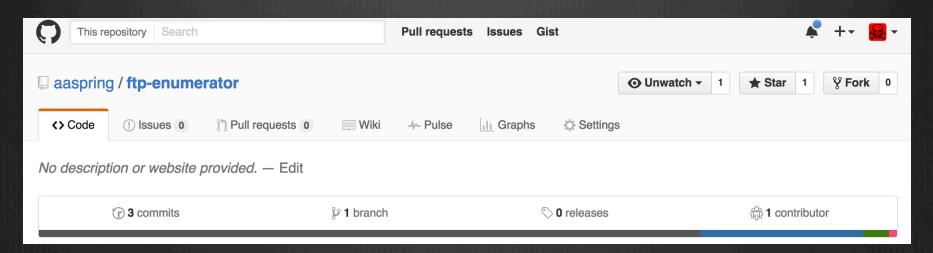

#### Data Collection

- ♦ Parse banner
- ◆ Login via the anonymous user
- ◆ Parse robots.txt
- ◆ Traverse the directory structure
- ◆ Collect Features, Help, Status
- ◆ Collect FTPS certificate if available

## Ethical Considerations

- ◆ Scanning best practices
- ◆ Limited number and frequency of commands to each server
- ◆ Not trying to guess usernames/passwords
- ◆ Not downloading files en masse

- ◆ FTP Protocol
- ◆ Methodology
- ♦ What is the state of the FTP in 2015?
- ◆ Is sensitive data being shared on FTP?
- ◆ Is FTP being used by malicious actors?
- ◆ What vulnerabilities still exist in FTP?
- ◆ Conclusions

## How prevalent is FTP?

```
      IPs scanned
      3,684,755,175
      (85.79% of IPv4 address space)

      Open port 21
      21,832,903
      0.59% of scanned IPs)

      FTP servers
      13,789,641
      (63.16% of IPs with port open)

      Anonymous FTP servers
      1,123,326
      (8.15% of responsive FTP servers)
```

## Who has the most anonymous?

| AS                         | IPs advertised | FTP servers      | Anonymous FTP servers |
|----------------------------|----------------|------------------|-----------------------|
| AS12824 home.pl S.A.       | 205,312        | 136,765 (66.61%) | 103,175 (75.44%)      |
| AS46606 Unified Layer      | 516,864        | 246,470 (47.69%) | 44,273 (17.96%)       |
| AS2914 NTT America, Inc.   | 7,880,192      | 298,468 ( 3.79%) | 36,045 (12.08%)       |
| AS20013 CyrusOne LLC       | 111,360        | 64,790 (58.18%)  | 30,772 (47.50%)       |
| AS40676 Psychz Networks    | 641,024        | 64,233 (10.02%)  | 27,507 (42.82%)       |
| AS34011 domainfactory GmbH | 93,440         | 21,153 (22.64%)  | 19,077 (90.19%)       |
| AS4134 Chinanet            | 120,757,504    | 464,384 ( 0.39%) | 18,996 ( 4.09%)       |
| AS18978 Enzu Inc           | 727,808        | 73,541 (10.11%)  | 17,510 (23.81%)       |
| AS18779 EGIHosting         | 1,890,304      | 27,804 ( 1.43%)  | 16,329 (58.73%)       |
| AS4766 Korea Telecom       | 53,733,632     | 211,479 ( 0.39%) | 16,222 ( 7.67%)       |

#### What kind of devices use FTP?

| Server Classification | All FTP Servers    | Anonymous FTP Servers |
|-----------------------|--------------------|-----------------------|
| Generic Server        | 5,957,969 (43.21%) | 704,276 (62.66%)      |
| Hosted Server         | 1,795,596 (13.02%) | 174,198 (15.50%)      |
| Embedded Server       | 1,786,656 (12.95%) | 93,484 ( 8.32%)       |
| Unknown               | 4,249,417 (30.82%) | 151,927 (13.52%)      |

# What embedded devices use FTP?

#### Consumer-deployed

#### Provider-deployed

| Device                     | # Found | # Anonymous    |
|----------------------------|---------|----------------|
| QNAP Turbo NAS             | 57,655  | 1,637 ( 2.84%) |
| ASUS wireless routers      | 52,938  | 5,891 (11.13%) |
| Synology NAS devices       | 43,159  | 2,942 ( 6.82%) |
| Buffalo NAS storage        | 22,558  | 8,870 (39.32%) |
| ZyXEL/MitraStar NAS        | 9,456   | 310 ( 3.28%)   |
| RICOH Printers             | 8,696   | 7,606 (87.47%) |
| LaCie storage              | 4,558   | 2,919 (64.04%) |
| Lexmark Printers           | 3,908   | 3,896 (99.69%) |
| Xerox Printers             | 3,130   | 2,906 (92.84%) |
| Dell Printers              | 2,555   | 2,515 (98.43%) |
| Linksys Wifi Routers       | 2,174   | 624 (28.72%)   |
| Lutron HomeWorks Processor | 1,006   | 1,003 (99.70%) |
| Seagate Storage devices    | 629     | 594 (94.44%)   |

| Device                         | # Found | # Anonymous |
|--------------------------------|---------|-------------|
| FRITZ!Box DSL modem            | 152,520 | 49 (0.03%)  |
| ZyXEL DSL Modem                | 29,376  | 1 (0.00%)   |
| AXIS Physical Security Device  | 20,002  | 58 (0.29%)  |
| ZTE WiMax Router               | 14,245  | 0 (0.00%)   |
| Speedport DSL Modem            | 13,677  | 0 (0.00%)   |
| Dreambox Set-top Box           | 12,298  | 0 (0.00%)   |
| ZyXEL Unified Security Gateway | 11,964  | 0 (0.00%)   |
| Alcatel Router                 | 10,383  | 0 (0.00%)   |
| DrayTek Network Devices        | 4,161   | 0 (0.00%)   |
|                                |         |             |

- ♦ FTP Protocol
- ◆ Methodology
- ◆ What is the state of FTP in 2015?
- ◆Is sensitive data being shared on FTP?
- ◆ Is FTP being used by malicious actors?
- ◆ What vulnerabilities still exist in FTP?
- ◆ Conclusions

## Obvious Examples

```
-SSL_certificate_backup/
I
    I- SSL_certificate.pem
    I- SSL_priv_key.pem
    I- password.txt
```

## Non-Obvious Examples

Ambiguous

Non-English

-backup/

Į

l- June-Dec.der

|- key4.txt

-備份工作/

4

1-公證書.cer

1-私鑰.pem

## Difficulties

- ◆ Personalized naming
- ◆ Mix of languages
- ◆ What to look for
- ♦ How to measure

# What data is being exposed?

| Туре                  | File                                                               | # Servers        | # Files               | # Readable         | # Non-readable  | # Unk-readable |
|-----------------------|--------------------------------------------------------------------|------------------|-----------------------|--------------------|-----------------|----------------|
| Financial Information | TurboTax Export<br>Quicken Data                                    | 464<br>440       | 8,190<br>7,702        | 8,139<br>7,652     | 6<br>6          | 45<br>241      |
| Password Databases    | KeePass/KeePassX<br>1Password                                      | 210<br>11        | 1,812<br>24           | 1,762<br>23        | 6<br>0          | 44             |
| Key Material          | SSH host private keys<br>Putty SSH client keys<br>"priv".pem files | 819<br>82<br>701 | 1,597<br>128<br>1,397 | 139<br>98<br>1,335 | 1,427<br>0<br>2 | 31<br>30<br>60 |
| Other                 | shadow files .pst files                                            | 590<br>2,419     | 718<br>12,636         | 238<br>10,918      | 473<br>103      | 7<br>1,615     |

# Irresponsible Devices

Wireless Routers

NAS Systems

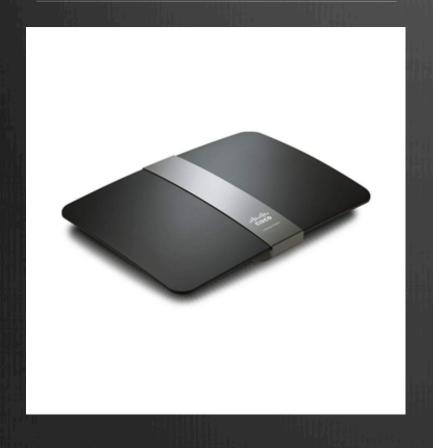

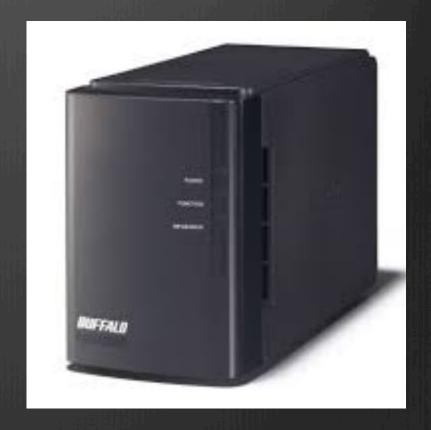

## Responsible Devices

#### **Access Files from Anywhere**

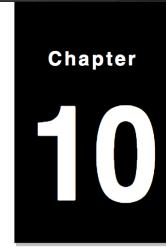

When you have set up users or groups with proper access privileges to the shared folders, they can share their files with your Synology NAS from anywhere.

This chapter explains the ways to access the Synology NAS shared folders within the local network or over the Internet. For more detailed instructions, please see **DSM Help**.

- ◆ FTP Protocol
- ◆ Methodology
- ◆ What is the state of FTP in 2015?
- ◆ Is sensitive data being shared on FTP?
- ◆Is FTP being used by malicious actors?
- ◆ What vulnerabilities still exist in FTP?
- ◆ Conclusions

#### World-Writable FTP

- ◆ Anonymous user can upload file
- ◆ Indicated by presence of a known file
  - w0000000t.[txt/php], sjutd.txt, hello.world.txt
- ◆ 19.4K world-writable server (lower bound)

# Server-side Scripting

- ◆ 9M IPs have both FTP and HTTP server
  - ◆ 2.1M explicitly indicate PHP/ASP.NET engine
- ◆ Remote Access Tools
  - 724 servers
- ◆ UDP DDoS infrastructure
  - **♦** 1,792 servers
- ◆ ftpchk3 multi-stage campaign
  - **♦** 1,264 servers

## Other Assorted Campaigns

- ♦ ``really cool software cracking'' advertisement
  - **♦** 2,095 servers
- ◆ Candy-dropping malware
- ♦ WaReZ
  - ◆ [year][month][day][time]p/
  - ◆ 4,868 servers
     ◆ 4,868 servers
     ◆ 4,868 servers
     ◆ 4,868 servers
     ◆ 4,868 servers
     ◆ 4,868 servers
     ◆ 4,868 servers
     ◆ 4,868 servers
     ◆ 4,868 servers
     ◆ 4,868 servers
     ◆ 4,868 servers
     ◆ 4,868 servers
     ◆ 4,868 servers
     ◆ 4,868 servers
     ◆ 4,868 servers
     ◆ 4,868 servers
     ◆ 4,868 servers
     ◆ 4,868 servers
     ◆ 4,868 servers
     ◆ 4,868 servers
     ◆ 4,868 servers
     ◆ 4,868 servers
     ◆ 4,868 servers
     ◆ 4,868 servers
     ◆ 4,868 servers
     ◆ 4,868 servers
     ◆ 4,868 servers
     ◆ 4,868 servers
     ◆ 4,868 servers
     ◆ 4,868 servers
     ◆ 4,868 servers
     ◆ 4,868 servers
     ◆ 4,868 servers
     ◆ 4,868 servers
     ◆ 4,868 servers
     ◆ 4,868 servers
     ◆ 4,868 servers
     ◆ 4,868 servers
     ◆ 4,868 servers
     ◆ 4,868 servers
     ◆ 4,868 servers
     ◆ 4,868 servers
     ◆ 4,868 servers
     ◆ 4,868 servers
     ◆ 4,868 servers
     ◆ 4,868 servers
     ◆ 4,868 servers
     ◆ 4,868 servers
     ◆ 4,868 servers
     ◆ 4,868 servers
     ◆ 4,868 servers
     ◆ 4,868 servers
     ◆ 4,868 servers
     ◆ 4,868 servers
     ◆ 4,868 servers
     ◆ 4,868 servers
     ◆ 4,868 servers
     ◆ 4,868 servers
     ◆ 4,868 servers
     ◆ 4,868 servers
     ◆ 4,868 servers
     ◆ 4,868 servers
     ◆ 4,868 servers
     ◆ 4,868 servers
     ◆ 4,868 servers
     ◆ 4,868 servers
     ◆ 4,868 servers
     ◆ 4,868 servers
     ◆ 4,868 servers
     ◆ 4,868 servers
     ◆ 4,868 servers
     ◆ 4,868 servers
     ◆ 4,868 serve

- ◆ FTP Protocol
- ◆ Methodology
- ◆ What is the state of FTP in 2015?
- ◆ Is sensitive data being shared on FTP?
- ◆ Is FTP being used by malicious actors?
- **♦** What vulnerabilities still exist in FTP?
- **♦** Conclusions

# CVEs

| Implementation | Vulnerability | CVSS Score | Number IPs |
|----------------|---------------|------------|------------|
| ProFTPD        | CVE-2015-3306 | 10.0       | 300,931    |
|                | CVE-2013-4359 | 5.0        | 24,420     |
|                | CVE-2012-6095 | 1.2        | 1,098,629  |
|                | CVE-2011-4130 | 9.0        | 646,072    |
|                | CVE-2011-1137 | 5.0        | 646,072    |
| Pure-FTPD      | CVE-2011-1575 | 5.8        | 3,305      |
|                | CVE-2011-0418 | 4.0        | 3,309      |
| vsFTPD         | CVE-2015-1419 | 5.0        | 658,767    |
|                | CVE-2011-0762 | 4.0        | 125,090    |
| Serv-U         | CVE-2011-4800 | 9.0        | 244,060    |

## PORT Bounce

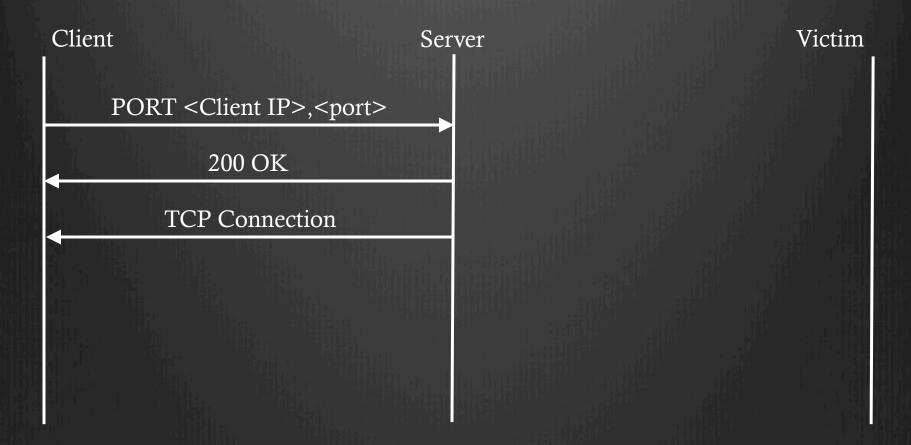

## PORT Bounce

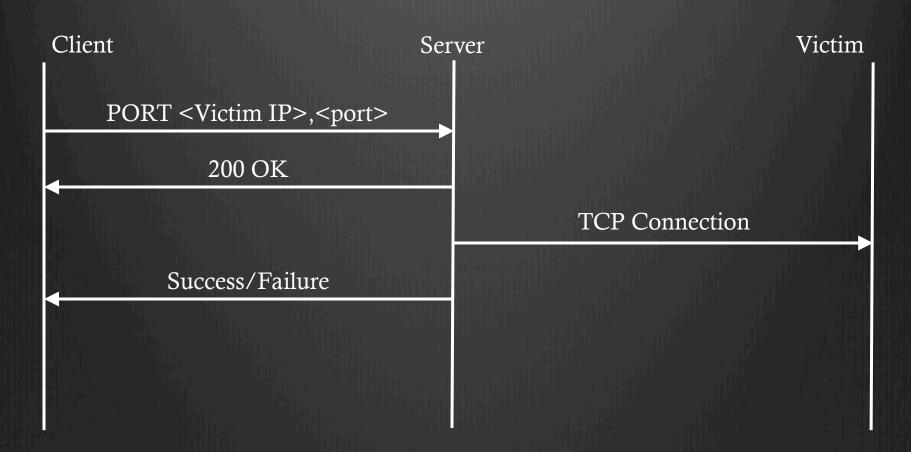

### PORT Bounce

- ◆ 143K servers vulnerable
  - ◆ Including inside NAT/Firewall

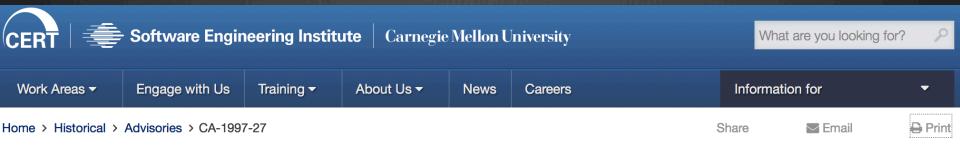

### **FTP Bounce**

Original issue date: December 10, 1997

Last revised: July 26, 2002

Updated links, wu-ftpd, SGI, and HP information A complete revision history is at the end of this file.

- ◆ FTP Protocol
- ◆ Methodology
- ◆ What is the state of FTP in 2015?
- ◆ Is sensitive data being shared on FTP?
- ◆ Is FTP being used by malicious actors?
- ◆ What vulnerabilities still exist in FTP?
- **♦** Conclusions

## Conclusions

- ◆Documentation and interfaces for consumer products need re-evaluation
- ◆Malicious actors are aware of and actively exploiting FTP access
- ◆FTP is still around, still exposes information, and still puts users at risk

## FTP: The Forgotten Cloud

Drew Springall, Zakir Durumeric, and J. Alex Halderman University of Michigan

## STOP

## Data Transfer

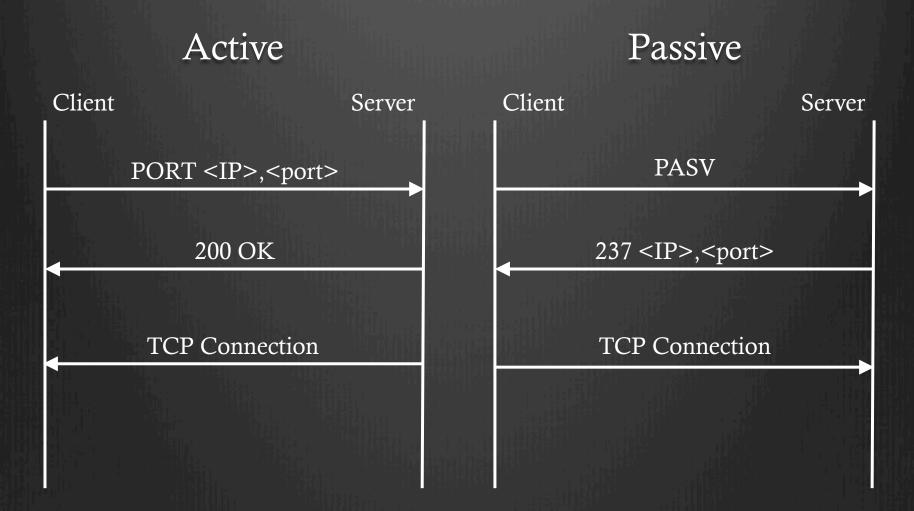

## PORT Bounce

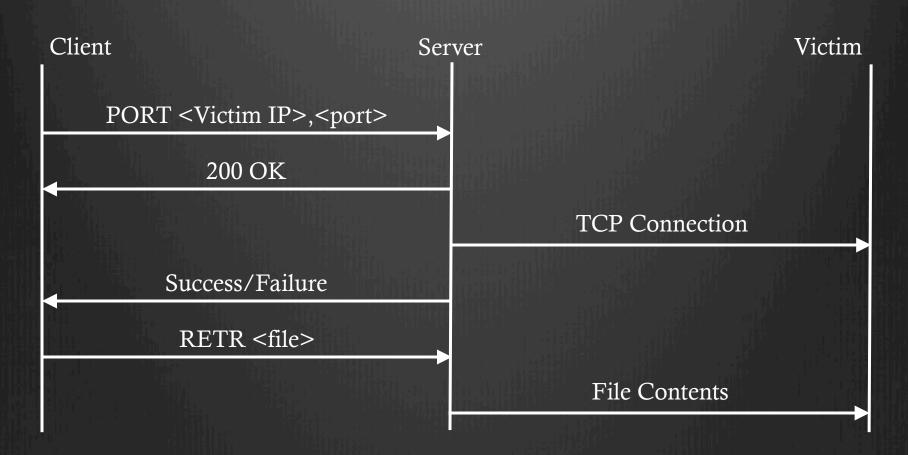

# Responsible Devices

| Type of Exposure    | Generic - | Embedded |        |       | Hosting | Unk    |
|---------------------|-----------|----------|--------|-------|---------|--------|
|                     |           | NAS      | Router | Other | Hosting | Olik   |
| Sensitive Documents | 26.29%    | 7.08%    | 20.16% | 0.18% | 0.12%   | 45.54% |
| Photo Libraries     | 39.98%    | 12.35%   | 11.52% | 0.01% | 3.12%   | 33.00% |
| Root File Systems   | 10.54%    | 0.68%    | 1.30%  | 0.00% | 0.00%   | 87.34% |
| Scripting Source    | 72.51%    | 1.74%    | 3.26%  | 2.36% | 3.48%   | 16.56% |
| All                 | 56.05%    | 4.54%    | 6.31%  | 1.45% | 3.00%   | 28.67% |

## Non-Academic Enumeration

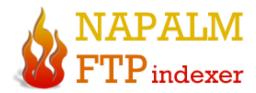

With all the words ▼

Q Search

Searching 939,130,583 files (7019.32 TB) in 15,270 FTP servers

Updated: 6/25/2016

NAPALM FTP Indexer lets you search and download files located on public FTP servers. The most advanced FTP Search Engine service maintained by members.

>>> Donate Bitcoin 16Aq1pA9MkPsaDDQzeZ4YLznNcJ5Kz8NMD <<<

About | Faq | Contact Us | Terms of Use | Privacy Policy Copyright © 2002-2016 NAPALM Indexer

## FTPS

- ◆ STARTTLS-like encapsulation
- ◆ AUTH SSL or AUTH TLS command
- ◆ Control channel and Data channel

# Classifying AS

| AS Type  | <b>All FTP</b> (78) | Anonymous FTP (42) |
|----------|---------------------|--------------------|
| Hosting  | 50                  | 29                 |
| ISP      | 25                  | 11                 |
| Academic | 3                   | 2                  |

## AS Distribution

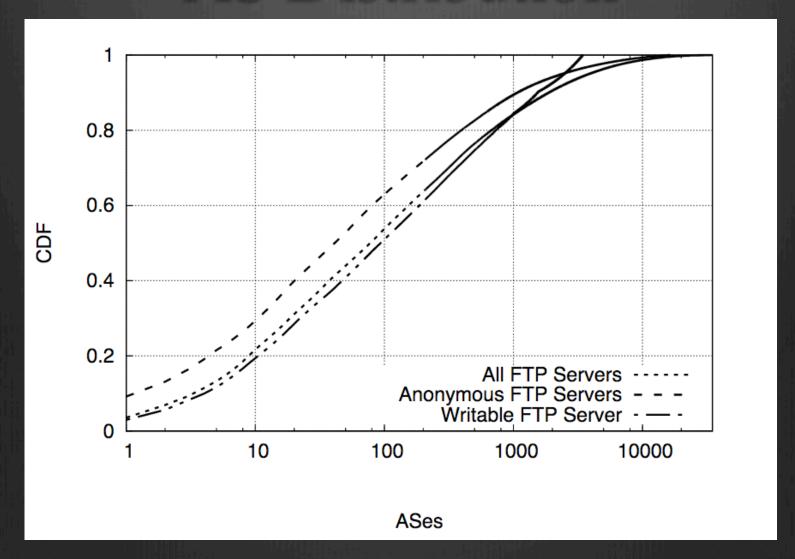

## STOP #2

Seriously though...

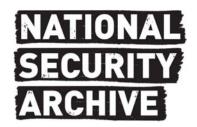

### National Security Archive,

Suite 701, Gelman Library, The George Washington University,

2130 H Street, NW, Washington, D.C., 20037,

Phone: 202/994-7000, Fax: 202/994-7005, nsarchiv@gwu.edu